**Sicherer Zugriff Keine Datenspeicherung Webbasierter Service**

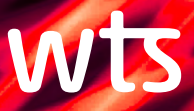

# **WTS** CbCR-2-XML

Umsetzung der XML-Struktur zur Erfüllung der gesetzlichen Anforderungen im Rahmen des Country-by-Country Reportings

## SITUATION

Seit dem 1. Januar 2016, stellt der Aktionsplan der OECD (BEPS – Base Erosion and Profi Shifting) zusätzliche Anforderungen an die Verrechnungspreisdokumentation von multinationalen Konzernen. Zu den bisherigen Anforderungen wird durch den BEPS Aktionspunkt 13 das Country-by-Country-Reporting (CbCR) gefordert. Die Verrechnungspreisdokumentation wurde dadurch auf einen dreiteiligen Dokumentationsansatz erweitert. Diese OECD Vorgabe wurde bereits in den meisten Staaten in das nationale Recht umgesetzt.

Die OECD gibt eine standardisierte XML-Struktur vor, welche für alle beteiligten Staaten maßgeblich ist. Diese dient zur Vereinheitlichung der länderbezogenen Daten, um einen automatisierten Austausch zwischen den beteiligten Staaten zu ermöglichen. Zu dieser XML-Struktur hat die OECD am 22. März 2016 einen entsprechenden User Guide1 veröffentlicht. Seit dem 27.Juni 2019 liegt die aktualisierte Version 2.0 vor.

**1 Country-by-Country-Reporting XML Schema:** User Guide for Tax Administration and Taxpayers, OECD.

### HERAUSFORDERUNG

Der von der OECD veröffentlichte User Guide für die XML-Struktur ist inhaltlich komplex gestaltet und teilweise nicht eindeutig. Zudem überstiegen die Anforderungen des XML-Schemas und des User Guides die von der OECD veröffentlichten Mustertabellen 1 bis 3 in Anhang III des Aktionspunktes 13 zum CbCR. Um den Anforderungen der OECD dennoch gerecht zu werden, ist ein hohes Maß an Zusammenarbeit zwischen Steuer- und IT-Experten erforderlich. Grund hierfür ist das benötigte Fachwissen bezogen auf Verrechnungspreise (insbesondere CbCR) sowie Programmierung im Bereich der Extensible Markup Language (XML).

## ABGABEPROZESS: COUNTRY-BY-COUNTRY REPORTING

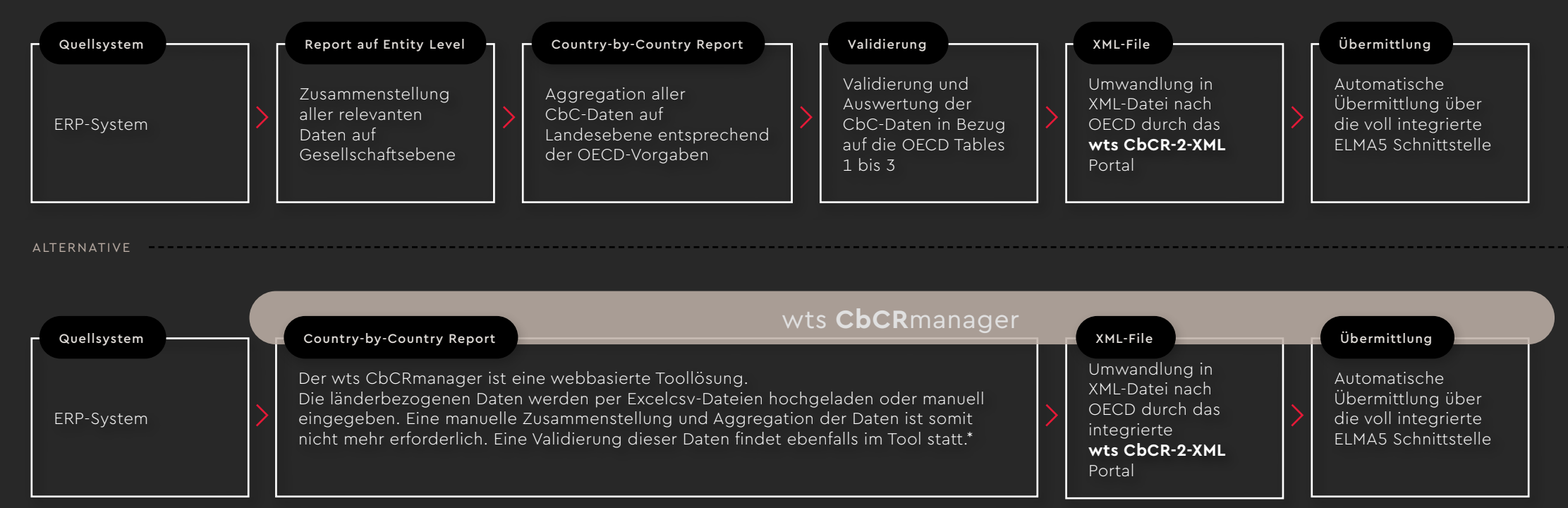

\* Zusätzliche Risikoanalyse durch die im wts CbCRmanager integrierten KPIs.

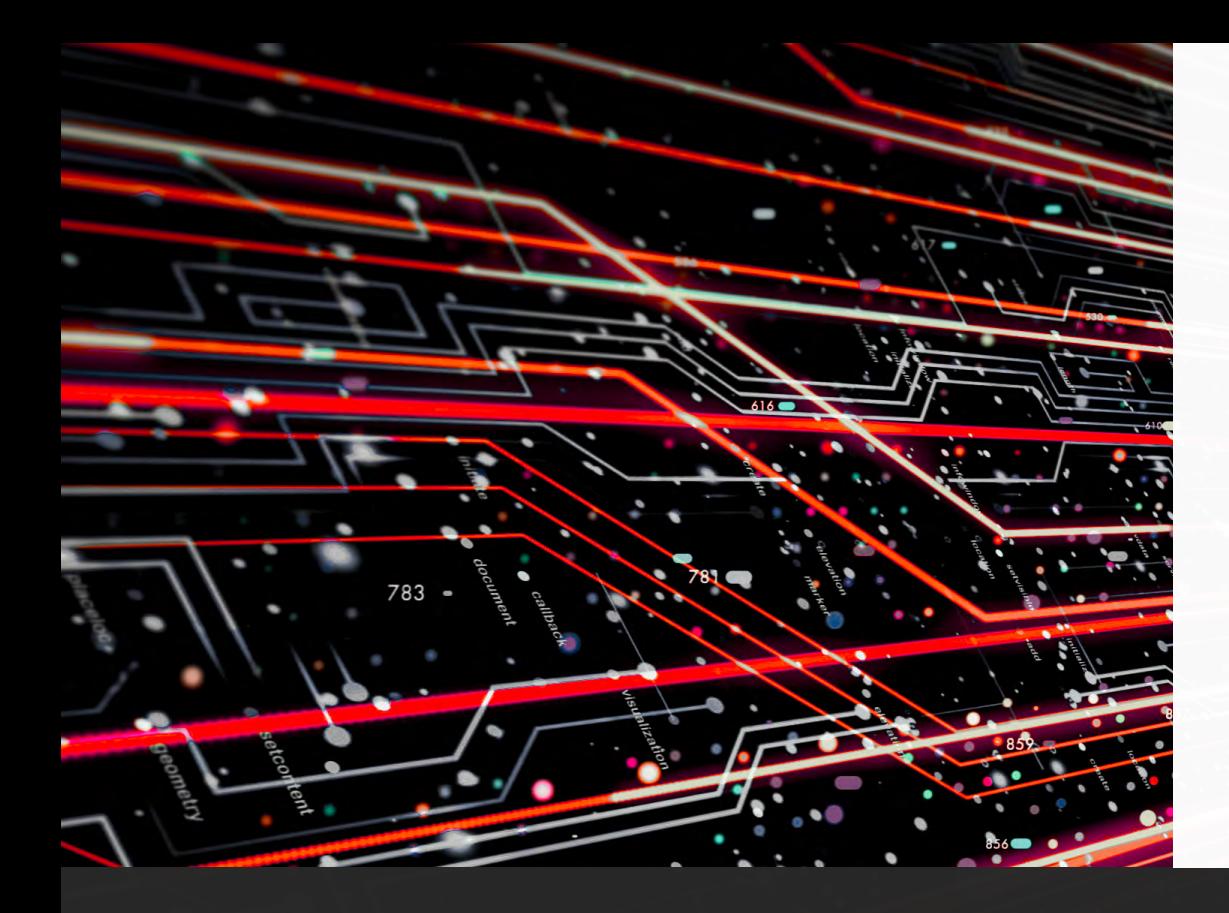

## UNSERE IT-LÖSUNG: WTS CBCR-2-XML

Unser Online-Tool erfüllt vollumfänglich die deutschen Anforderungen zur Erstellung und Übermittlung der geforderten XML-Datei. Das WTS CbCR-2-XML Portal deckt dabei die technische Überführung der länderbezogenen Daten in die geforderte Struktur ab. Über das webbasierte Tool werden die länderbezogenen Daten als Excel-Datei hochgeladen. Im nächsten Schritt setzt das Portal die Daten der Importdateien in das geforderte XML-Format der OECD und dem BZSt um. Die konvertierte XML-Datei wird im Anschluss direkt in unserem Online-Tool über die integrierte ELMA5-Schnittstelle an das BZSt übermittelt. Des Weiteren kann in unserem Online-Tool der Validierungsstatus über die Verarbeitung der XML-Datei beim BZSt laufend angezeigt werden. Das Portal deckt ebenfalls die Anforderungen für Länder ab, welche eine Konvertierung gemäß OECD Standard (OECD pure) benötigen.

Das WTS CbCR-2-XML Portal ergänzt unser Dienstleistungsportfolio im Rahmen des CbCR. Wir von WTS bieten weiterhin eine eigenständige Toollösung an, die eine Datenvalidierung und Risikoanalyse neben der Abgabe der Daten ermöglicht (WTS CbCRmanager). Zudem bietet die WTS eine ganzheitliche Lösung zur Unterstützung des Verrechnungspreisprozesses (WTS TPmanager).

## IHRE VORTEILE AUF EINEN BLICK

Das WTS CbCR-2-XML Portal bietet folgende Vorteile für berichtspflichtige Unternehmen:

- 1. Geringe Anforderungen an das initiale Datenformat; als Basis für die zu konvertierenden Daten und Informationen genügt ein Excel basiertes Importtemplate
- 2. Vermeidung von Eingabe- und Konvertierungsfehlern aufgrund einer automatisierten Übertragung in die korrekte Datenstruktur
- 3. Erfüllung der OECD und BZSt Anforderungen
- 4. WTS speichert keine Daten im Rahmen der Nutzung des WTS CbCR-2-XML
- 5. Das WTS CbCR-2-XML Portal wird auf Servern der WTS in Deutschland gehostet
- 6. Automatische Übermittlung an das BZSt über die integrierte ELMA5-Schnittstelle und Statusabfrage im Portal
- 7. Zusatzoption der Anfertigung eines individuellen Risikoberichtes auf Basis der eingereichten CbCR-Daten

#### Risikobericht durch WTS

Ergänzend zu unserem Online-Tool, bietet die WTS die Erstellung eines individuellen Risikoberichtes in Bezug auf Ihre CbC-Daten an.

## wts.com[/de/cbcr-2-xml](https://wts.com/de-de/tax-tools/cbcr-2-xml)

Durch diesen Bericht werden die gesetzlichen Pflichten der länderbezogenen Berichtserstattung in einen zusätzlichen Nutzen umgewandelt. Der durch die WTS erstellte Risikobericht (auf Basis des WTS CbCRmanager) interpretiert grafisch dargestellte Key Performance Indicators Ihrer Unternehmensgruppe. Die damit verbundene Informationsgewinnung stellt einen erheblichen Mehrwert dar und ermöglicht es Ihnen, Fehler in der Datengrundlage bzw. mögliche Risiken erkennen zu können.

KONTAKTDATEN:

Andreas Riedl Partner +49 (0) 69 1338456-53 andreas.riedl@wts.de

Andrea Groiss Director +49 (0) 89 28646-2667 andrea.groiss@wts.de

Gewerbliche Dienstleistungen werden von der WTS Digital GmbH erbracht: WTS Digital GmbH Friedenstraße 22 81671 München